# **QGIS Application - Bug report #11374 Error while launching a model from the modeler**

*2014-10-09 01:50 PM - Etienne Trimaille*

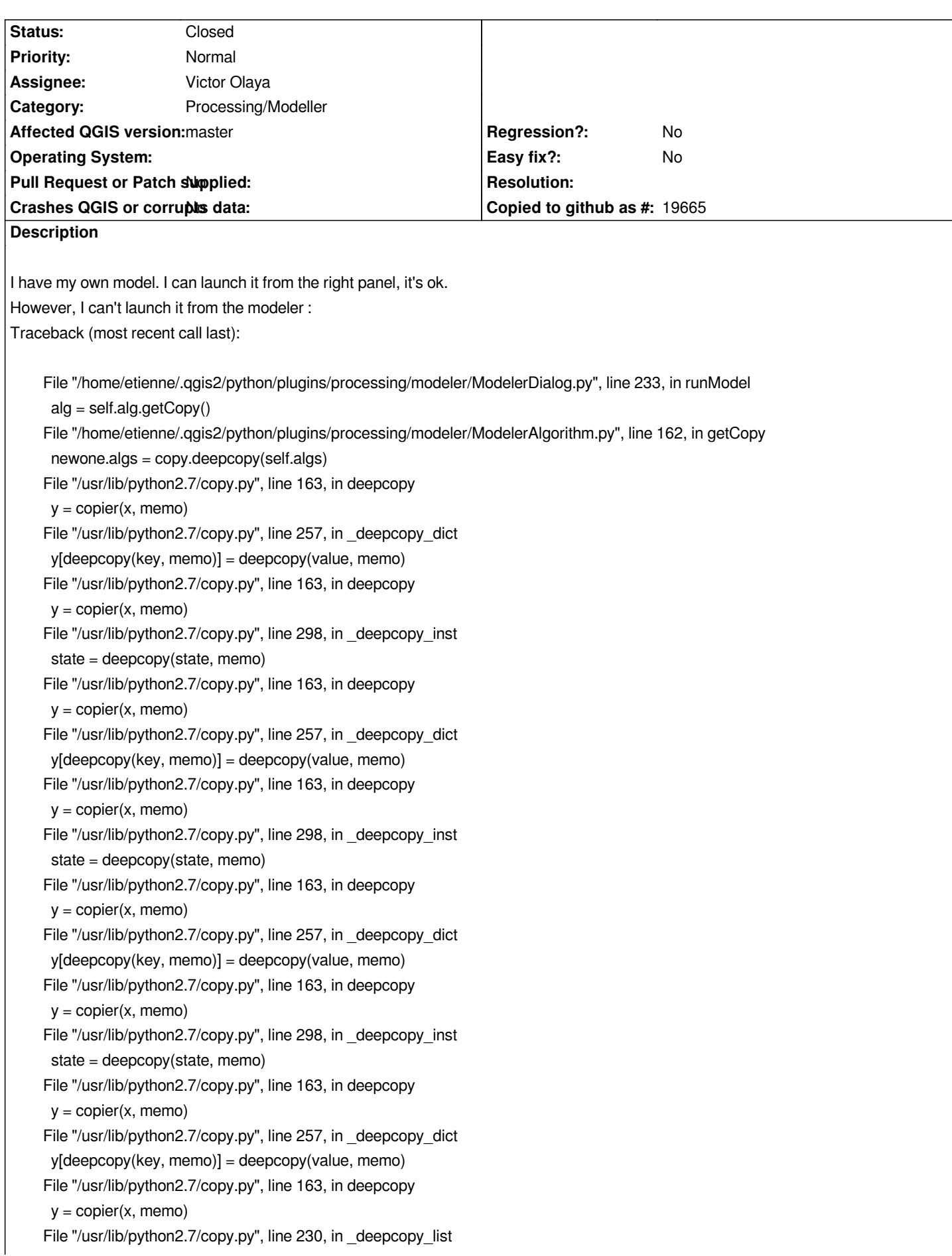

 *y.append(deepcopy(a, memo)) File "/usr/lib/python2.7/copy.py", line 163, in deepcopy y = copier(x, memo) File "/usr/lib/python2.7/copy.py", line 298, in \_deepcopy\_inst state = deepcopy(state, memo) File "/usr/lib/python2.7/copy.py", line 163, in deepcopy y = copier(x, memo) File "/usr/lib/python2.7/copy.py", line 257, in \_deepcopy\_dict y[deepcopy(key, memo)] = deepcopy(value, memo) File "/usr/lib/python2.7/copy.py", line 163, in deepcopy y = copier(x, memo) File "/usr/lib/python2.7/copy.py", line 257, in \_deepcopy\_dict y[deepcopy(key, memo)] = deepcopy(value, memo) File "/usr/lib/python2.7/copy.py", line 163, in deepcopy y = copier(x, memo) File "/usr/lib/python2.7/copy.py", line 298, in \_deepcopy\_inst state = deepcopy(state, memo) File "/usr/lib/python2.7/copy.py", line 163, in deepcopy y = copier(x, memo) File "/usr/lib/python2.7/copy.py", line 257, in \_deepcopy\_dict y[deepcopy(key, memo)] = deepcopy(value, memo) File "/usr/lib/python2.7/copy.py", line 163, in deepcopy y = copier(x, memo) File "/usr/lib/python2.7/copy.py", line 298, in \_deepcopy\_inst state = deepcopy(state, memo) File "/usr/lib/python2.7/copy.py", line 163, in deepcopy y = copier(x, memo) File "/usr/lib/python2.7/copy.py", line 257, in \_deepcopy\_dict y[deepcopy(key, memo)] = deepcopy(value, memo) File "/usr/lib/python2.7/copy.py", line 174, in deepcopy y = copier(memo) TypeError: cannot deepcopy this pattern object*

### **History**

#### **#1 - 2014-10-24 02:37 PM - Etienne Trimaille**

*The same error arrives when a launch my model in batch-mode.*

### **#2 - 2014-11-22 01:49 AM - Alexander Bruy**

*Please attach your model for testing*

#### **#3 - 2014-11-22 08:35 AM - Etienne Trimaille**

*- File voirie\_insee.model added*

*Yes, it works for some other models.*

*You can try with this one, you will need the QuickOSM plugin.*

### **#4 - 2015-05-22 12:21 AM - Paolo Cavallini**

*- Status changed from Open to Feedback*

*Still true?*

#### **#5 - 2015-05-22 12:54 AM - Etienne Trimaille**

*Yes, this still true. Processing version : 2.9.99 QGis 2.8.2 and qgis master*

### **#6 - 2015-05-22 12:57 AM - Giovanni Manghi**

*- Status changed from Feedback to Open*

### **#7 - 2016-02-23 02:25 AM - Etienne Trimaille**

*- Status changed from Open to Closed*

*I can't replicate in QGIS master and Processing 2.12.2.*

## **Files**

*voirie\_insee.model 18.5 KB 2014-11-22 Etienne Trimaille*